## Doplň chybějící taktové čáry

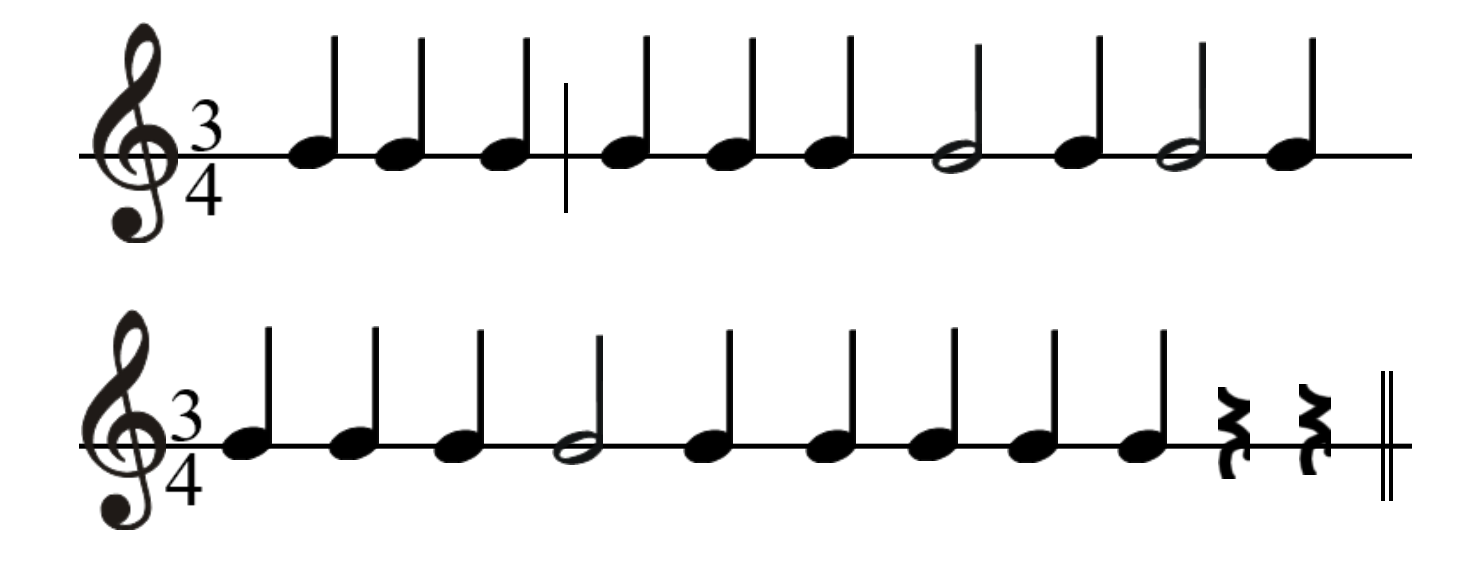